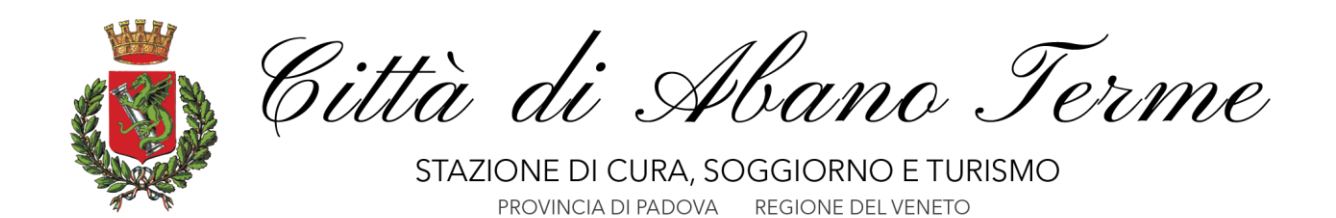

# **Informativa estesa sui Cookies di museovillabassiabano.it**

La presente "Cookie Policy" (la politica relativa all'uso di cookie) viene applicata su questo sito internet.

Navigando su museovillabassiabano.it, si acconsente all'utilizzo di cookies in conformità con la presente Cookie Policy. In seguito verranno riportate le indicazioni su come disabilitare i cookies sul vostro browser, ma ciò potrebbe impedirvi di utilizzare tutte le funzionalità di questo sito web.

# **Cosa sono e a cosa servono i Cookies**

Un cookie è un piccolo file di testo che si salva sul tuo computer o dispositivo mobile quando navighi su internet. Grazie ai cookies, il server invia informazioni ogni volta che ritornerai su questo sito il sito e ricorda le tue azioni e preferenze (per es. login, lingua, dimensioni dei caratteri e altre impostazioni di visualizzazione) in modo che tu non debba reinserirle quando torni sul sito o navighi da una pagina all'altra.

I cookies servono infatti a migliorare la tua esperienza di navigazione e fornire informazioni al gestore del sito sull'utilizzo che ne stai facendo al fine di ottenere dati statistici, un profilo di utilizzo e veicolare messaggi pubblicitari in linea con i tuoi interessi.

# **Quali cookies posso essere utilizzati sul nostro sito**

# COOKIES STRETTAMENTE NECESSARI O TECNICI

Sono fondamentali per navigare all'interno di tutti i siti del gruppo e utilizzarne tutte le funzionalità, come ad esempio l'accesso all'Area Riservata. Senza questi cookies non sarebbe possibile fornire i servizi richiesti. Questi cookies non sono usati per finalità di natura commerciale.

# COOKIES DI PRESTAZIONE O DI PERFORMANCE

Raccolgono e analizzano le informazioni sull'uso del sito da parte dei visitatori (pagine visitate, numero di accessi, tempo di permanenza nel sito, ecc.) per fornirti una migliore esperienza di navigazione. Questo tipo di cookie non raccoglie alcun tipo di informazione che può in qualche modo identificarti. Tutte le informazioni raccolte sono anonime e usate solamente per migliorare l'utilizzo del sito. Questi cookies non sono usati per finalità di natura commerciale.

# COOKIES DI FUNZIONALITÀ

Permettono di "ricordare" le scelte che hai effettuato e personalizzare i contenuti del sito al fine di migliorare il servizio a te reso. Tutte le informazioni raccolte possono essere anonime.

# COOKIES DI TERZE PARTI

Questi cookies vengono impostati da un sito diverso da quello che stai visitando (cosiddetto di terze parti). Possono essere cookies di diversa natura: strettamente necessari o tecnici, di prestazione o di performance, di funzionalità e pubblicitari o di profilazione.

Museovillabassiabano.it non può controllare i cookie che questi siti di terze parti erogano e per questo è consigliato informarsi direttamente presso ogni terza parte per avere maggior controllo su questi cookie.

Tra i cookies di terze parti utilizzati troviamo quelli creati per:

 Permettere l'interazione con social network e piattaforme esterne: questi servizi permettono di effettuare interazioni con i social network, o con altre piattaforme esterne, direttamente dalle pagine del nostro sito.

Di seguito vengono riportati quelli utilizzati sul nostro sito e i link utili per approfondire le cookie policy delle terze parti citate:

- o Pulsante mi piace di Facebook (Facebook, Inc.) Il pulsante "Mi Piace" e i widget sociali di Facebook sono servizi di interazione con il social network Facebook, forniti da Facebook, Inc.. Per maggiori informazioni consultare la loro [Privacy Policy.](about:blank)
- o Pulsante Tweet di Twitter (Twitter, Inc.) Il pulsante Tweet e i widget sociali di Twitter sono servizi di interazione con il social network Twitter, forniti da Twitter, Inc.. Per maggiori informazioni consultare la loro [Privacy Policy.](about:blank)
- o Pulsante +1 di Google+ (Google, Inc.) Il pulsante +1 e i widget sociali di Google+ sono servizi di interazione con il social network Google+, forniti da Google Inc.. Per maggiori informazioni consultare la loro [Privacy Policy.](about:blank)
- Finalità statistiche: i servizi contenuti nella presente sezione permettono al titolare del trattamento di monitorare e analizzare i dati di traffico e servono a tener traccia del comportamento dell'utente.

Nel sito viene utilizzato:

o Google Analytics (Google, Inc.): il servizio di analisi web fornito da Google Inc. permette di avere informazioni statistiche di tipo aggregato utili per valutare l'uso del sito web e le attività svolte da parte del visitatore. Google memorizza le informazioni raccolte dal cookie su server che possono essere dislocati anche negli Stati Uniti. Google si riserva di trasferire le informazioni raccolte con il suo cookie a terzi ove ciò sia richiesto per legge o laddove il soggetto terzo processi informazioni per suo conto. Sul nostro sito non vengono inviate informazioni sugli indirizzi IP a Google Inc. in quanto Google Analytics viene utilizzato in modalità anonimizzata. Ulteriori informazioni sulla gestione della privacy e/o sulle modalità per rifiutare o eliminare questo tipo di cookie sono disponibili consultando la loro [Privacy Policy.](about:blank)

L'utente può disabilitare in modo selettivo l'azione di Google Analytics

installando sul proprio browser il componente di opt-out fornito da Google. Per disabilitare la raccolta di dati da parte di Google Analytics, si rinvia al seguente link: Opt-Out

- Visualizzazione di contenuti da piattaforme esterne: questi servizi permettono di visualizzare contenuti ospitati su piattaforme esterne direttamente dalle pagine di questa Applicazione e di interagire con essi. Nel caso in cui sia installato un servizio di questo tipo, è possibile che, anche nel caso gli Utenti non utilizzino il servizio, lo stesso raccolga dati di traffico relativi alle pagine in cui è installato. Nel sito viene utilizzato:
	- o Widget o embedded Video Youtube (Google Inc.): Youtube è un servizio di visualizzazione di contenuti video gestito da Google Inc. che permette a questa Applicazione di integrare tali contenuti all'interno delle proprie pagine. Per maggiori informazioni consultare la loro [Privacy Policy.](about:blank)
	- o Video Vimeo (Vimeo,LLC): Vimeo è un servizio di visualizzazione di contenuti video gestito da Vimeo, LLC che permette a questa Applicazione di integrare tali contenuti all'interno delle proprie pagine. Per maggiori informazioni consultare la loro [Privacy Policy.](about:blank)

# **Come controllare i Cookies**

Il sito di Museo Villa Bassi funziona in modo ottimale se i cookies sono abilitati. Puoi comunque decidere di non accettarne l'utilizzo sul tuo computer o dispositivo mobile. Per farlo accedi alle "Preferenze" del tuo browser.

Di seguito vengono fornite le informazioni necessarie per modificare le impostazioni dei cookies in base al browser che stai utilizzando nel tuo computer:

Google Chrome versione 24 o superiore

- 1- Seleziona "Menù Chrome" nella barra del tuo browser
- 2- Selezione "impostazioni"
- 3- Seleziona "Mostra impostazione avanzate"
- 4- Nella sezione "Privacy" clicca su "Impostazione contenuti"
- 5- Disattiva tutti i cookies selezionando "Impedisci ai siti di impostare dati" e "Blocca cookie
- di terze parti e dati dei siti"
- 6- Clicca su "OK"

Firefox versione 9 o superiore

- 1- Seleziona "Strumenti" nella barra del tuo browser
- 2- Seleziona "Opzioni"
- 3- Selezione la voce "Privacy"
- 4- Nell'area "Cronologia" scegli dal menu a tendina l'opzione "utilizza impostazioni personalizzate"
- 5- Disattiva i cookies deselezionando la voce "Accetta i cookie dai siti"
- 6- Clicca su "OK"

Internet Explorer versione 6 o superiore

- 1- Seleziona "Strumenti" nella barra del tuo browser
- 2- Seleziona "Opzioni Internet"
- 3- Seleziona la voce "Privacy" e poi clicca su "Advanced"
- 4- Seleziona "Override automatic cookie handling"
- 5- Disattiva i "first-party cookie" selezionando la voce "Block"
- 6- Disattiva i "third party cookie" selezionando la voce "Block"
- 7- Disattiva i "session cookie" deselezionando la voce "Always allow session cookies"
- 8- Clicca su "OK"

#### Safari

1- Seleziona "Impostazioni" si trova in alto a destra ed è rappresentata con un ingranaggio

- 2- Seleziona la voce "Preferenze"
- 3- Dal pannello delle preferenze seleziona la scheda relativa alla "Privacy"
- 4- Per disabilitare i cookies, alla voce "Blocca cookies", seleziona 'Sempre'. Seleziona l'opzione 'da siti di terze parti e sponsor' per disabilitare i cookies di fonti esterne alla pagina che stai visualizzando.
- 5- Clicca su "OK"

Inoltre, attraverso il servizio YourOnlineChoices, puoi avere maggiori informazioni sui cookie di pubblicità comportamentale rilevati sul tuo browser e gestire le tue preferenze.

Se invece stai navigando da un dispositivo mobile puoi seguire le seguenti indicazioni:

### ANDROID

Browser predefinito (Internet):

- 1- Avvia il Browser Web
- 2- Una volta che il browser è avviato, premi il bottone Menu del tuo telefono
- 3- Seleziona l'opzione "Impostazioni"
- 4- Seleziona la voce "Impostazioni contenuto"
- 5- Scorri la lista cercando la voce "Accetta cookie" e deseleziona il pulsante di spunta.

#### Chrome:

- 1- Avvia il browser Chrome
- 2- Premi il bottone Menu del tuo telefono
- 3- Seleziona l'opzione "Impostazioni"
- 4- Seleziona la voce "Impostazioni sito"

5- Sposta l'interruttore della voce 'Accetta Cookies' sulla posizione 0.Per i cookie di terze parti, deseleziona il pulsante di spunta su "Consenti cookie di terze parti"

Firefox:

- 1- Aprire Firefox per Android.
- 2- Toccare il pulsante menu (posizionato nella parte inferiore dello schermo o nell'angolo in alto a destra).
- 3- Toccare Impostazioni (potrebbe essere necessario toccare prima la voce Altro)

4- Toccare Privacy.

5- Toccare Cookie e selezionare l'impostazione "Disattivati" che impedisce a tutti i tipi di cookie di essere conservati sul dispositivo.

# IOS

# Safari

- 1- Entra nel pannello di controllo delle "Impostazioni"
- 2- Seleziona la voce "Safari"
- 3- Nella sezione "Privacy e Sicurezza" selezionare "Blocca i Cookie"
- 4- Nel menu successivo scegliere "Sempre"

# Chrome

- 1- Apri il menu Chrome
- 2- Seleziona "Impostazioni"
- 3- Nella sezione "Avanzate", seleziona "Impostazioni contenuti"
- 4- Sposta l'interruttore della voce 'Accetta Cookies' sulla posizione 0.

### WINDOWS PHONE

Per impostare quali cookie Internet Explorer deve accettare:

1- In Internet Explorer, tocca Altro > "Impostazioni", quindi tocca "Impostazioni avanzate".

Puoi accedere alle impostazioni per Internet Explorer anche da Impostazioni nell' elenco delle applicazioni.

2- In Cookie da siti web, seleziona:

Blocca alcuni – consente di bloccare i cookie di terze parti.

Blocca tutti – consente di bloccare tutti i cookies.

Ti ricordiamo che se disattivi i cookies, potresti disabilitare alcune funzionalità del sito. Anche con tutti i cookies disabilitati, il tuo browser continuerà a memorizzare una piccola quantità di informazioni, necessarie per le funzionalità di base del sito.

La presente cookie policy è redatta in adempimento alla normativa ad oggi vigente costituita da: Reg. UE 2016/679 "relativo alla protezione delle persone fisiche con riguardo al trattamento dei dati personali, nonché alla libera circolazione di tali dati e che abroga la direttiva 95/46/CE", D.lgs 196/2003 così come novellato dal D.lgs 101/2018, Direttiva 2002/58/CE, come aggiornata dalla Direttiva 2009/136/CE, in materia di Cookies", Linee guida 5/2020 sul consenso ai sensi del regolamento (UE) 2016/679" *4 maggio 2020*.

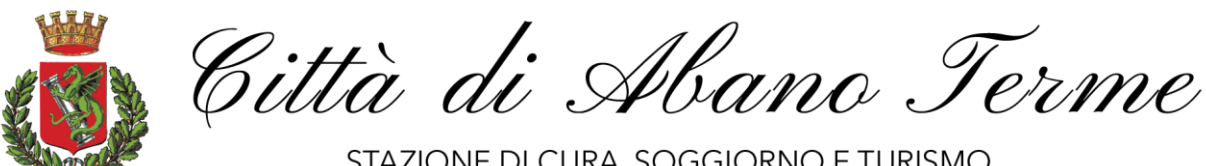

STAZIONE DI CURA, SOGGIORNO E TURISMO PROVINCIA DI PADOVA REGIONE DEL VENETO

# **Informativa Privacy**

Riceviamo, raccogliamo e archiviamo le informazioni che inserisci sul nostro sito. Raccogliamo informazioni personali identificabili (tra cui nome, email, comunicazioni); commenti, feedback, raccomandazioni e profilo personale. Raccogliamo le informazioni personali che ci fornisci come il tuo nome, telefono e indirizzo email. Le tue informazioni personali verranno utilizzate solo fornirti eventuali materiali di mostre o eventi e invitarti agli stessi.

Raccogliamo le informazioni personali e non-personali per i seguenti scopi:

- 1. fornire un servizio;
- 2. contattare i nostri visitatori e utenti con avvisi di eventi e mostre
- 3. per rispettare le leggi e i regolamenti applicabili

La nostra azienda è ospitata sulla piattaforma Wordpress che ci fornisce la piattaforma online che ci consente di mostrare i nostri servizi. I tuoi dati possono essere archiviati tramite la memoria dati, i database e le applicazioni generali di Wordpress. I tuoi dati sono da loro conservati su server sicuri, potetti da firewall.

Se non desideri che i tuoi dati vengano elaborati, ti preghiamo di contattarci all'indirizzo email [villabassi@coopculture.it](mailto:villabassi@coopculture.it)

Ci riserviamo il diritto di modificare questa informativa sulla privacy in qualsiasi momento, quindi ti preghiamo di controllarla frequentemente. Cambiamenti e chiarimenti entreranno in vigore immediatamente dopo la loro pubblicazione sul sito web. Se apportiamo modifiche sostanziali a questa informativa, ti notificheremo che è stata aggiornata, in modo che tu sappia quali informazioni raccogliamo, come le usiamo e in quali circostanze le usiamo.

Se desideri accedere, correggere, modificare o eliminare qualsiasi informazione personale che abbiamo su di te, sei invitato a contattarci all'indirizzo [villabassi@coopculture.it](mailto:villabassi@coopculture.it)